## WFS Wesleyan Financial System

## Smart Doc Toolbar Quick Reference

The Toolbar  $\left[\begin{array}{ccc} 1 & 1 & 1 \end{array}\right]$  collaborate Attach Print appears at the top of all Smart Doc pages and approver pages. If you do not see the toolbar at the top of a Smart Doc, click "HOME" and navigate again to the Smart Doc.

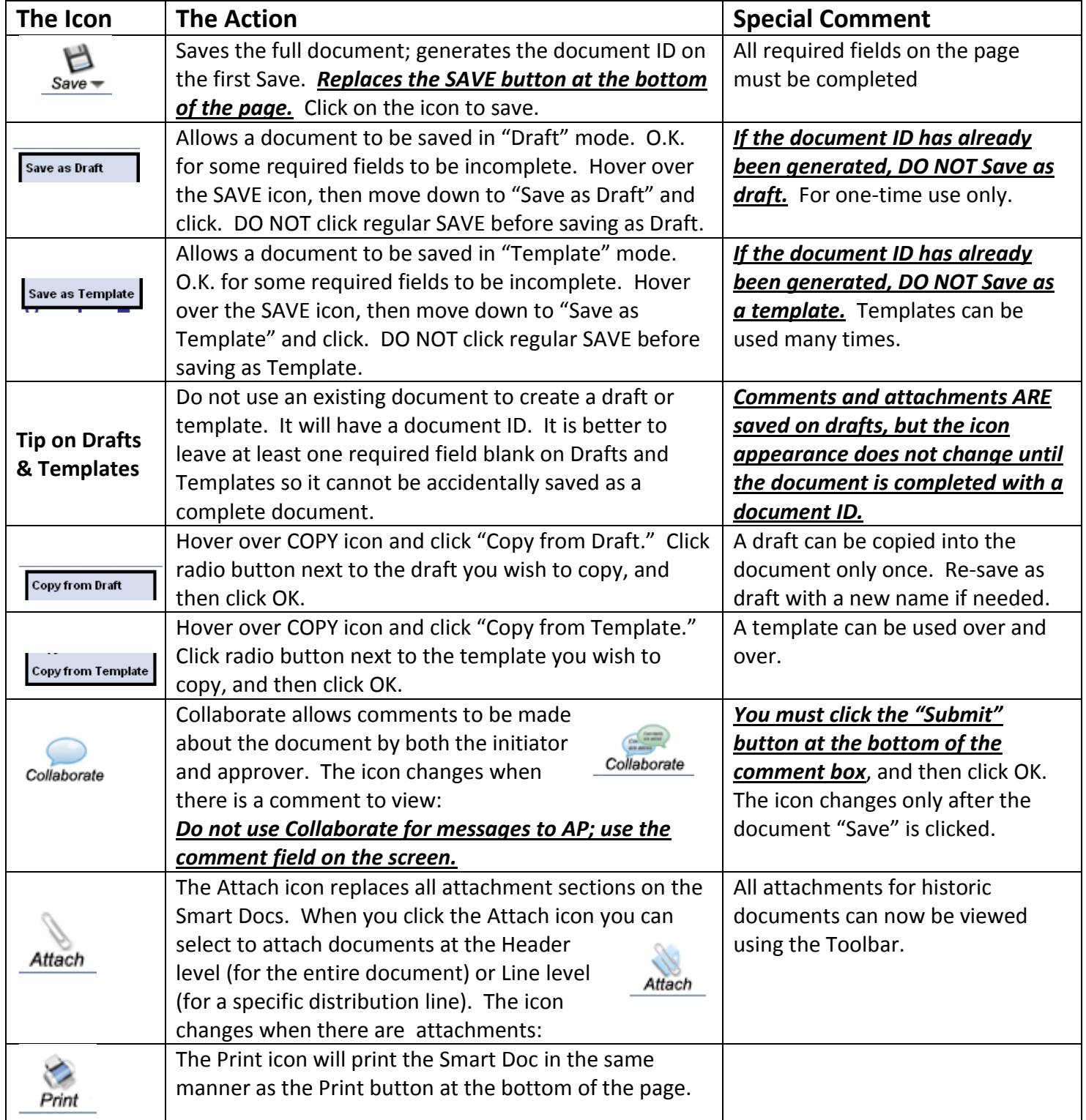